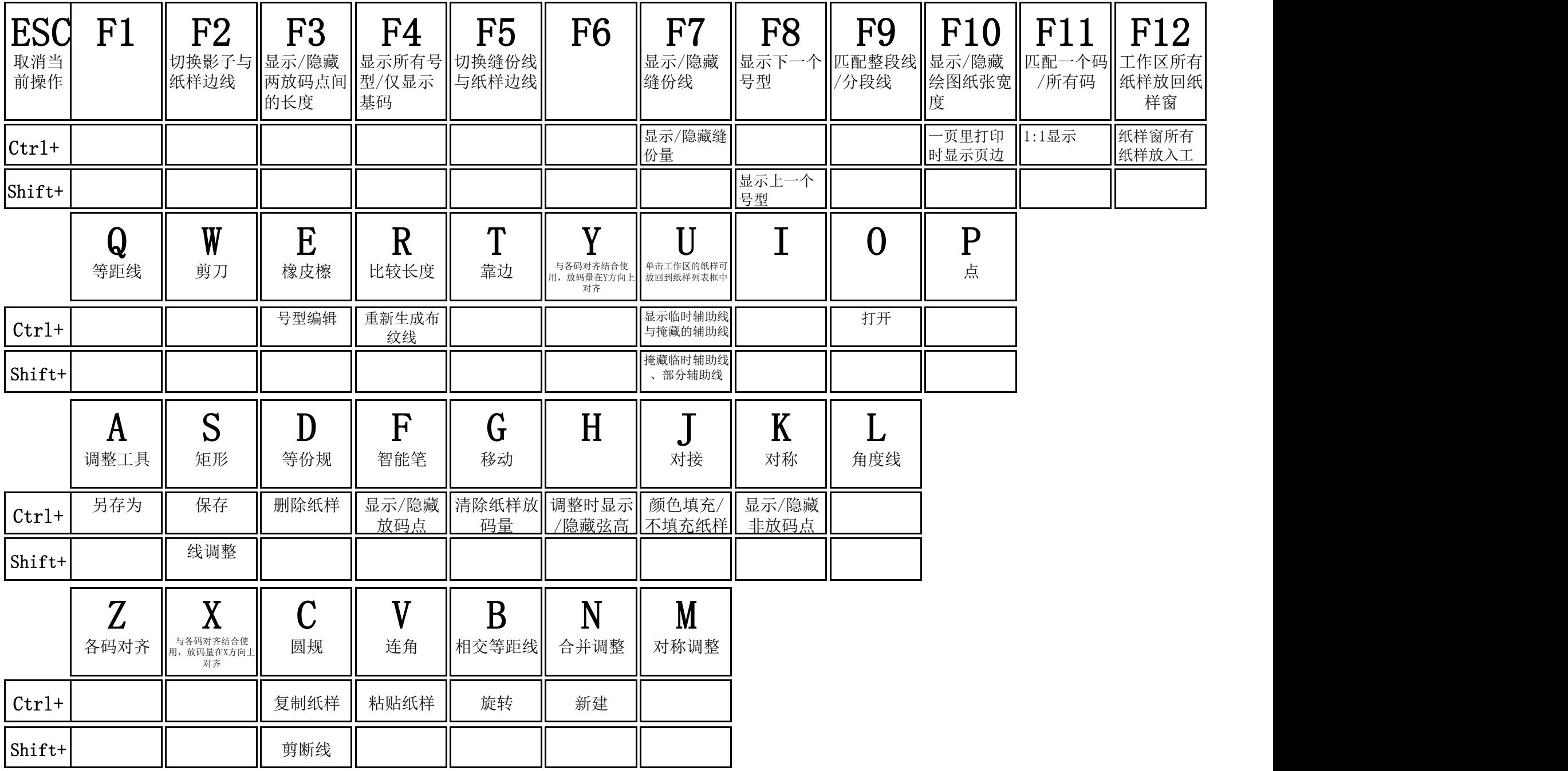

SHIFT 画线时,按住SHIFT在曲线与折线间转换/转换结构线上的直线点与曲线点 回车键文字编辑的换行操作/更改当前选中的点的属性/弹出光标所在关键点移动对话框